## LA TAXONOMÍA DE BLOOM Y SUS ACTUALIZACIONES

http://www.eduteka.org/TaxonomiaBloomCuadro.php3

La idea de establecer un sistema de clasificación de habilidades, comprendido dentro de un marco teórico, surgió en una reunión informal al finalizar la Convención de la Asociación Norteamericana de Psicología, reunida en Boston (USA) en 1948. Se buscaba que este marco teórico pudiera usarse para facilitar la comunicación entre examinadores, promoviendo el intercambio de materiales de evaluación e ideas de cómo llevarla a cabo. Además, se pensó que estimularía la investigación respecto a diferentes tipos de exámenes o pruebas, y la relación entre éstos y la educación.

El proceso estuvo liderado por Benjamín Bloom, Doctor en Educación de la Universidad de Chicago (USA). Se formuló una Taxonomía de Dominios del Aprendizaje, desde entonces conocida como Taxonomía de Bloom, que puede entenderse como "Los Objetivos del Proceso de Aprendizaje"<sup>1</sup>. Esto quiere decir que después de realizar un proceso de aprendizaje, el estudiante debe haber adquirido nuevas habilidades y conocimientos.

Se identificaron tres Dominios de Actividades Educativas: el Cognitivo, el Afectivo y el Psicomotor. El comité trabajó en los dos primeros, el Cognitivo y el Afectivo, pero no en el Psicomotor. Posteriormente otros autores desarrollaron éste último dominio.

## VER ADEMÁS:

- Las preguntas de elección múltiple y la Taxonomía de Bloom (bit.ly/1qkzxtV)
- Taxonomía de Bloom para la era digital (bit.ly/NGMwaz)
- La Taxonomía de Bloom y el Pensamiento Crítico (bit.ly/VT4eem)
- Pautas de Mager para el diseño de objetivos de aprendizaje (bit.ly/VQbMiz)
- Bloomin-Apps (http://bit.ly/1bwxY8r)

 1 http://www.eduteka.org/ListaVerbos.php3

Pág 1 - http://www.eduteka.org/TaxonomiaBloomCuadro.php3

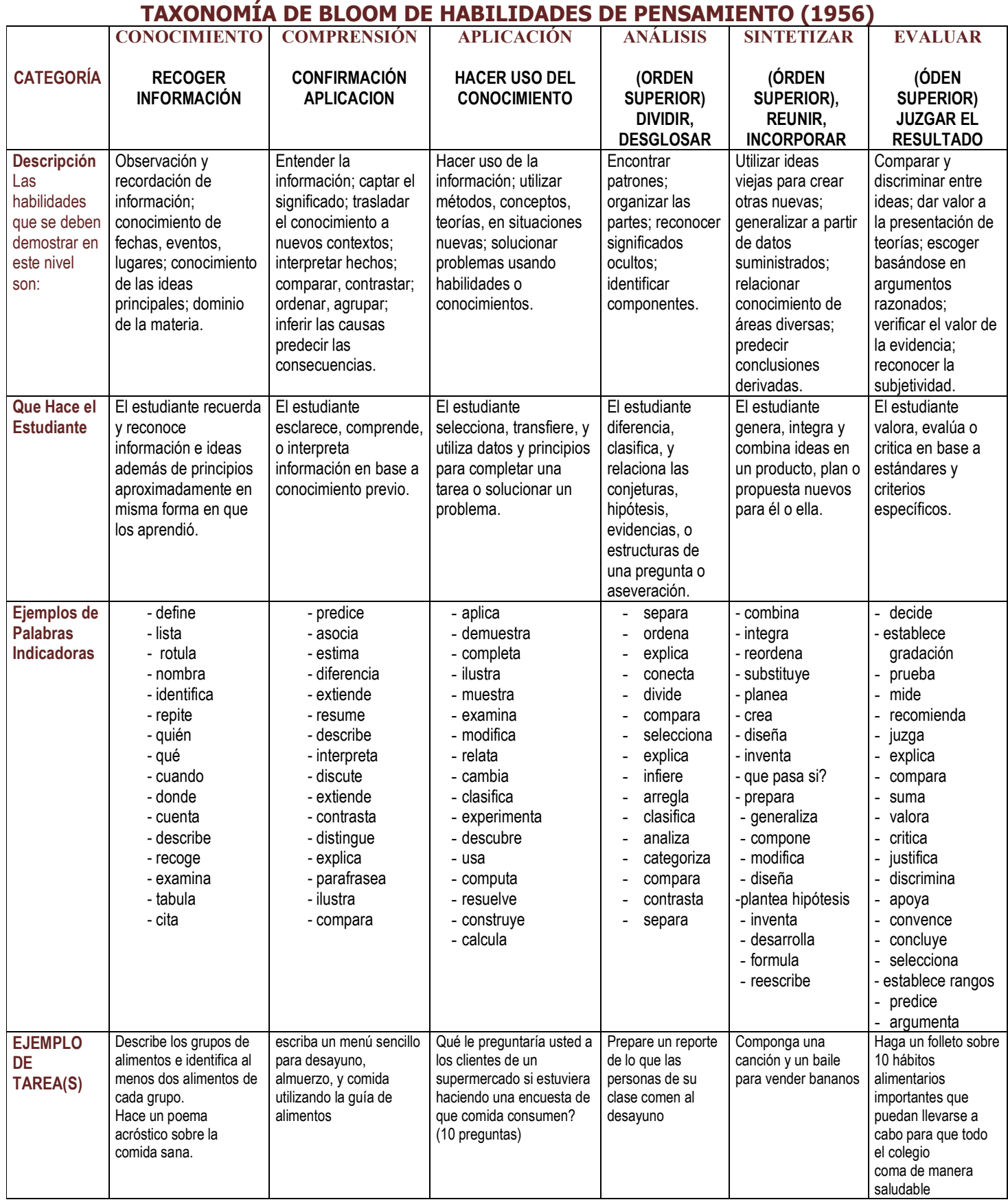

## REVISIÓN DE LA TAXONOMÍA DE BLOOM (ANDERSON & KRATHWOHL, 2001)

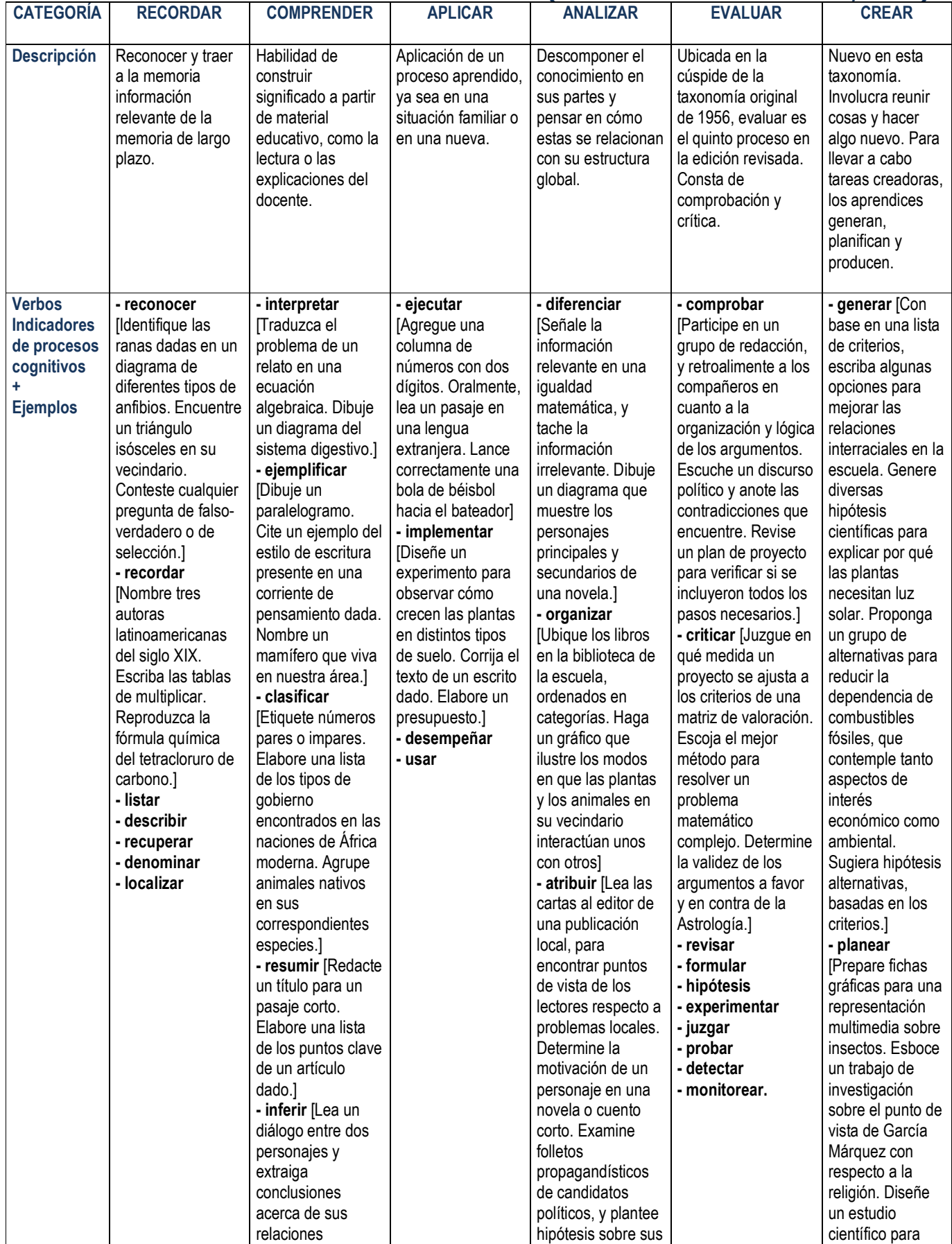

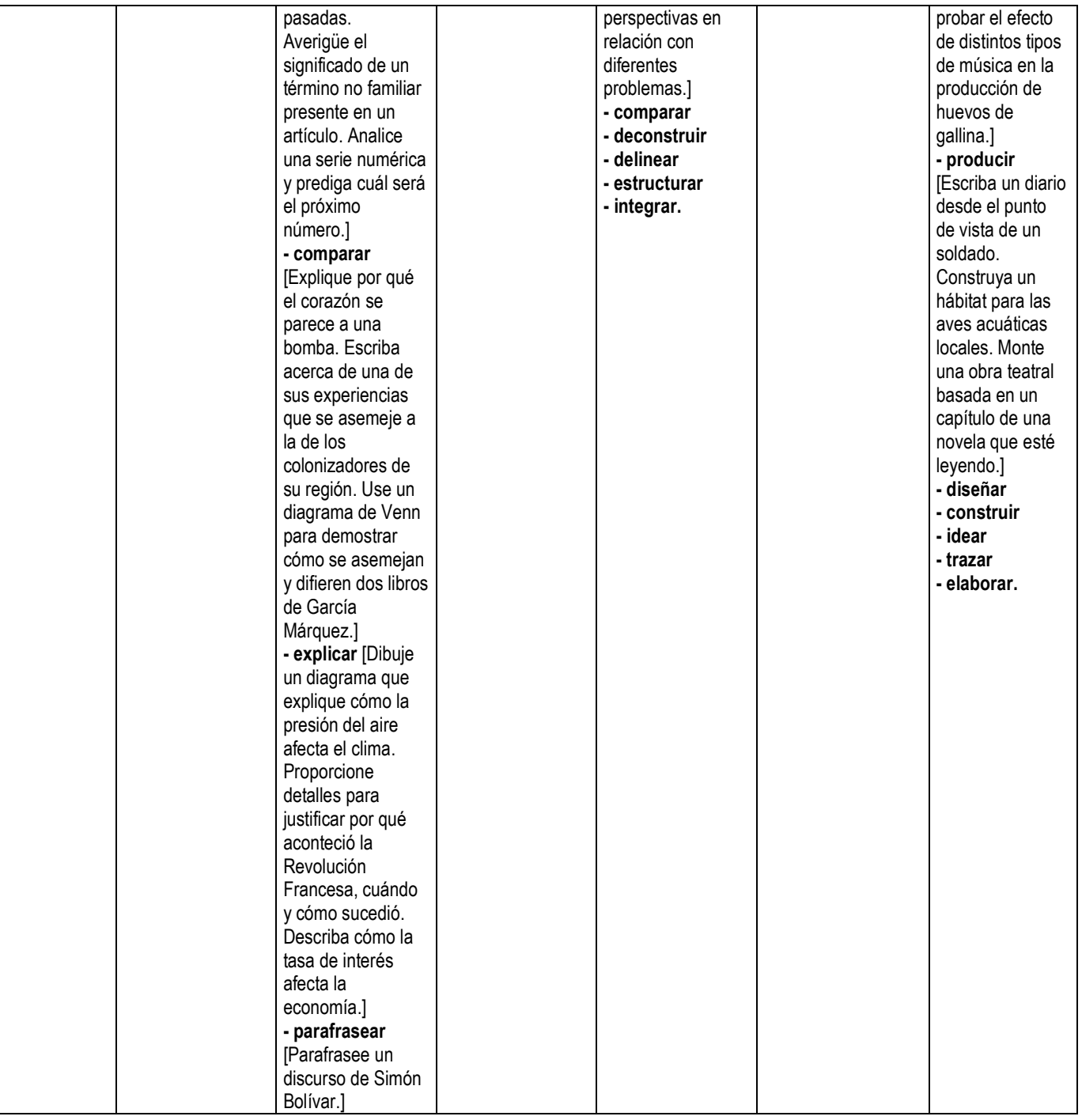

## TAXONOMÍA DE BLOOM PARA LA ERA DIGITAL (CHURCHES, 2008)

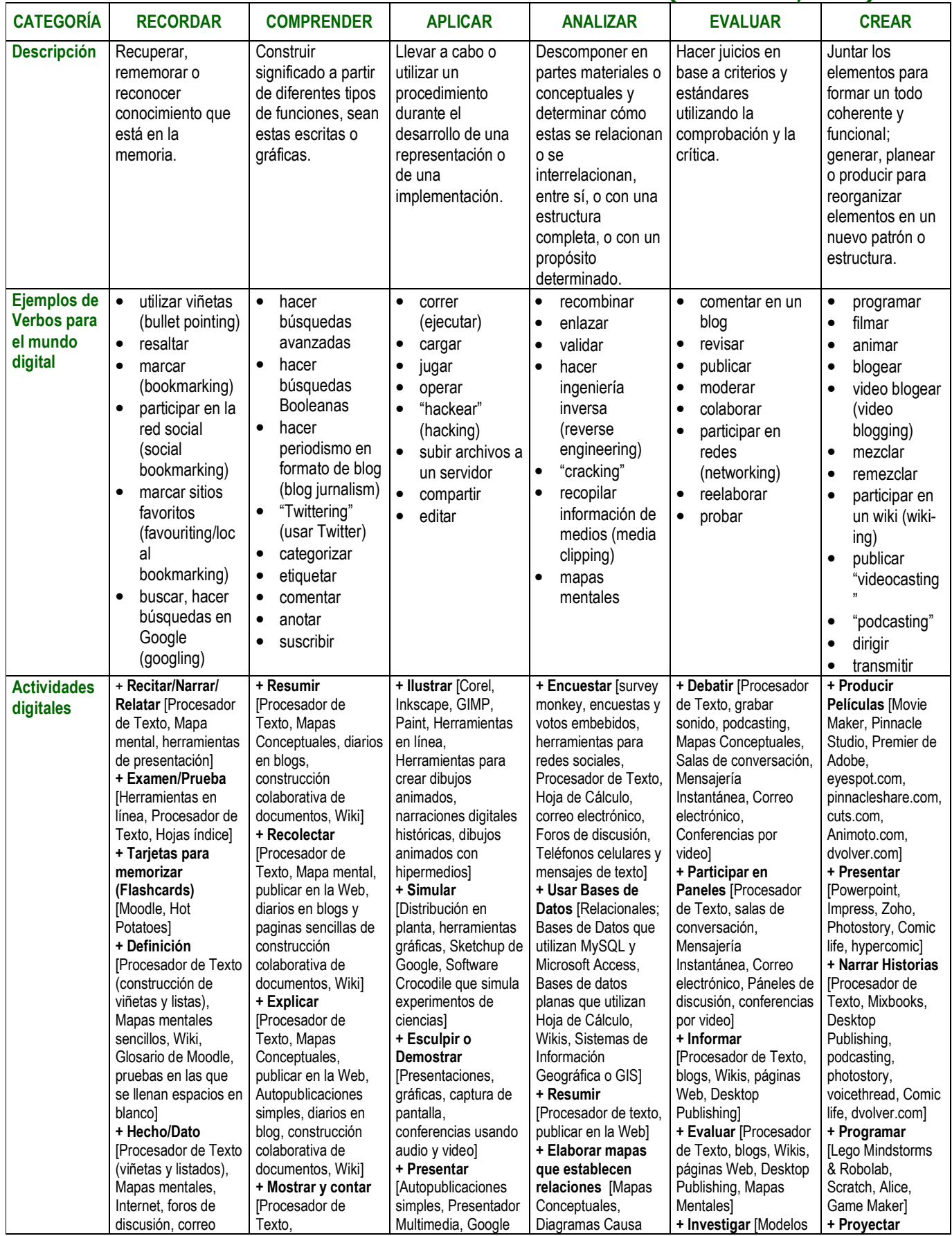

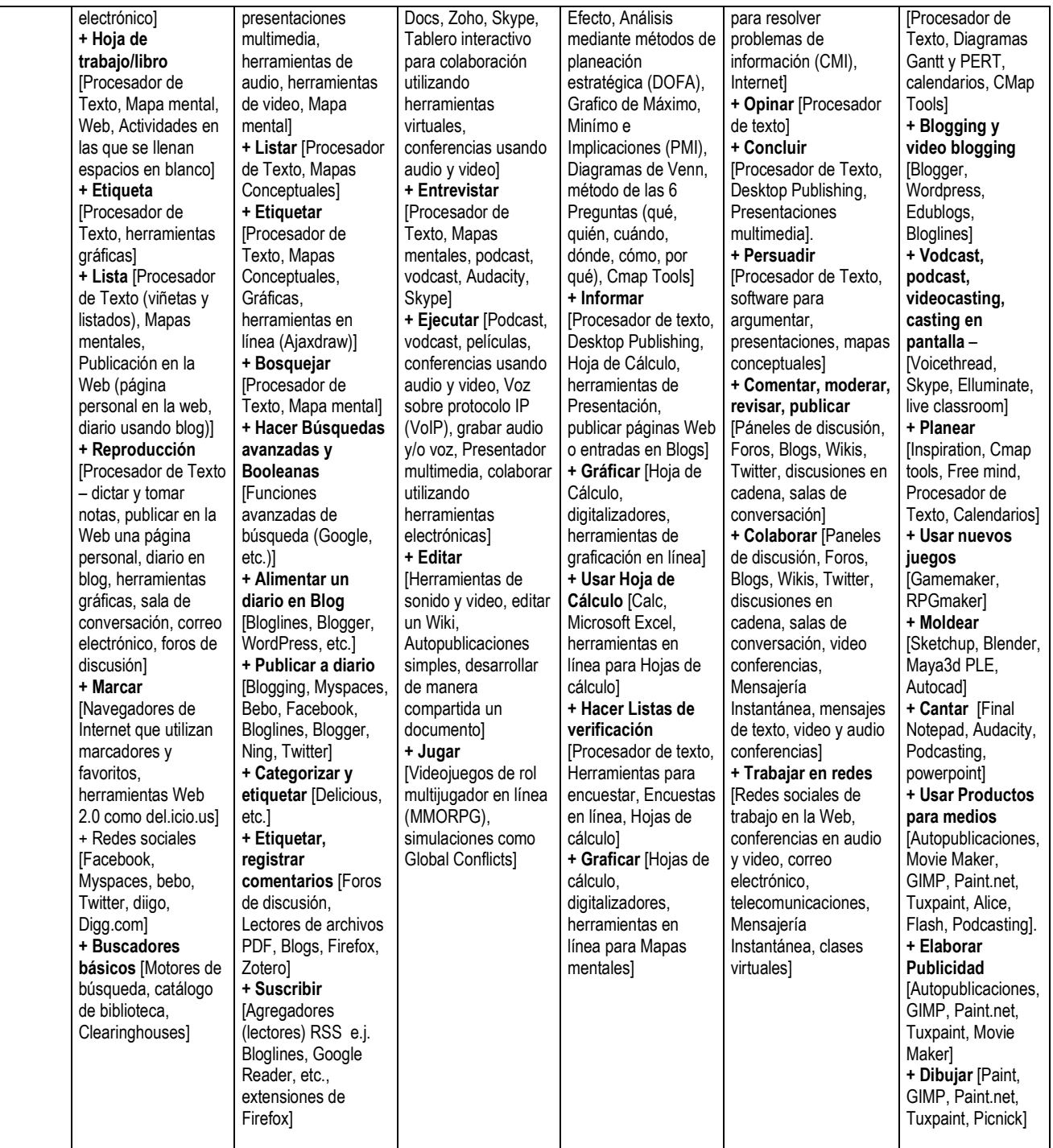

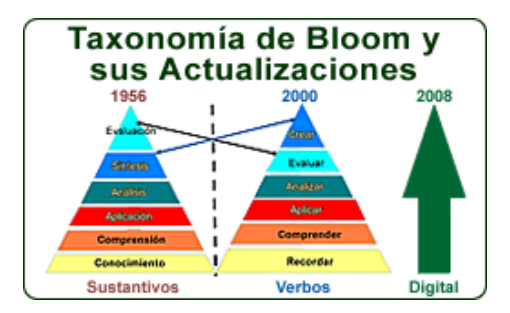

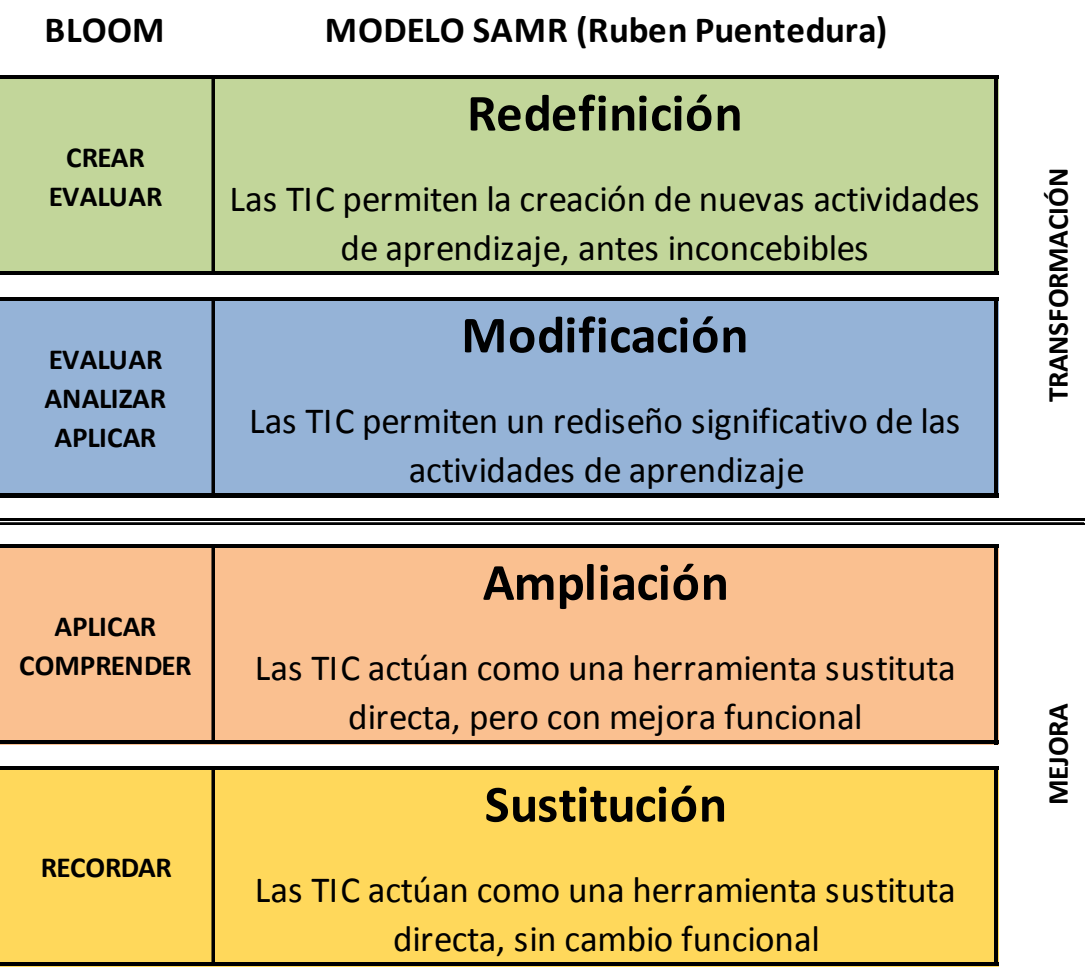

(Diagrama inspirado en el trabajo de Rubén Puentedura<sup>2</sup>, Andrew Churches<sup>3</sup> & Kathy Schrock<sup>4</sup>)

<sup>-&</sup>lt;br><sup>2</sup> http://www.hippasus.com/rrpweblog/<br><sup>3</sup> http://edorigami.wikispaces.com/Bloom%27s+Digital+Taxonomy<br><sup>4</sup> http://www.schrockguide.net/samr.html

Pág 7 - http://www.eduteka.org/TaxonomiaBloomCuadro.php3